+++++++++++++++++++++++++++++++++++++++++++++++++++++++++++++++++++++++++++++

 STRFIT ‐ GENERAL STRUCTURE FITTING PROGRAM, FITTING EFFECTIVE STRUCTURAL PARAMETERS DEFINED IN THE 'CART' SCHEME TO ANY COMBINATION OF ROTATIONAL CONSTANTS

+++++++++++++++++++++++++++++++++++++++++++++++++++++++++++++++++++++++++++++

 This program was originally written in 1990 for determination of effective r.0 structures of hydrogen bonded complexes, but currently it can also be used to fit also  $rz$ ,  $rm(2L)$ ,  $re^{(SE)}$  and other geometries

 Citation and additional information on this program: Z.Kisiel, J. Mol. Spectrosc. 218, 58‐67 (2003).

 This STRFIT was written independently of, but seems to embody similar features to Schwendeman's STRFIT. Once I found this out it was too late to change the name.

 See: R.H.Schwendeman, "Structural parameters from rotational spectra", in "Critical evaluation of chemical and physical structural information", D.R.Lide and M.A.Paul, Eds., National Academy of Sciences, Washingtom, D.C. (1974).

For a similar least‐squares fitting approach see also:

 P.Nosberger,A.Bauder, and Hs.H.Gunthard, "A versatile method for molecular structure determinations from ground state rotational constants", Chem.Phys. 1,418‐425(1973).

The least-squares engine for fitting r0 internal parameters to ground state moments of inertia can now be used to evaluate also:

- 1/ r.z, re^SE or any other geometry fitted to moments of inertia modified by user supplied corrective contributions. For example, in the re^SE geometry (= semi‐experimental equilibrium) the Be‐B0 corrections from a CFOUR anharmonic force field calculation can be used directly
- 2/ r.m(1r) and rm(1rL) geometry
- 3/ r.m(2r) and rm(2rL) geometry

For r.m(1), r.m(2) and their subvariants see:

 J.K.G.Watson, A.Roytburg, W.Ulrich, J.Mol.Spectrosc. 196,102‐119(1999)

 Declaration scheme of internal structural coordinates (colloquially called CART since it was adapted from a Wilson group program of that name):

H.R.Thompson, J.Chem.Phys. 47,3407‐3410(1967)

Main features of STRFIT:

- ‐ fit of up to MAXPAR structural parameters to up to MAXCON measured rotational constants in up to MAXISO isotopic species
- ‐ each structural parameter can have up to twenty repetitions in the molecule
- ‐ up to MAXCHG structural parameters can be different between the parent and the substituted species
- ‐ non‐linear Levenberg‐Marquardt least squares fitting algorithm is used (Numerical Recipes Chapt.14)
- ‐ the fit is to (equally weighted) moments of inertia or planar moments and not to rotational constants, although when rotational constants are to be fitted they are declared conventionally
- ‐ the spectroscopic constants that can be fitted to are A,B,C, B+C, and A+B, and the three planar moments Pa,Pb,Pc (in any combination)
- ‐ the data set for STRFIT is compatible with PMIFST so the latter can be used to check the 'CART' definitions
- ‐ The user only needs to specify the generic name MOLNAM on startup, and the input/output files are then:

 MOLNAM.STF = the input file MOLNAM.OUT = the main output file with complete results of the fit MOLNAM.PMI = the abbreviated output file containing at the top the connectivity declaration of the fitted structure for viewing with PMIFST MOLNAM.XYZ = the fitted geometry in Cartesians for viewing with packages such as Chimera, JMol, MacMolPlot...

ver. 22.V.2015 ‐‐‐‐‐ Zbigniew KISIEL ‐‐‐‐‐

 \_\_\_\_\_\_\_\_\_\_\_\_\_\_\_\_\_\_\_\_\_\_\_\_\_\_\_\_\_\_\_\_\_\_\_\_\_\_\_\_\_\_\_\_\_\_\_\_\_\_ | Institute of Physics, Polish Academy of Sciences | | Al.Lotnikow 32/46, Warszawa, POLAND | kisiel@ifpan.edu.pl http://info.ifpan.edu.pl/~kisiel/prospe.htm | \_\_\_\_\_\_\_\_\_\_\_\_\_\_\_\_\_\_\_\_\_\_\_\_\_/‐‐‐‐‐‐‐‐‐‐‐‐‐‐‐‐‐‐‐‐‐‐‐‐‐‐‐‐‐‐‐‐‐‐‐‐‐‐‐‐‐‐‐‐‐‐‐‐‐‐

Modification history:

 1990: Creation 24.06.95: PARAMETER dimensioning 10.12.99: Fitting of B+C and A+B 30.08.00: Echo of fitted structure to STRFIT.PMI 8.01.01: Various incremental modifications 8.04.02: Fitting also of planar moments 19.04.02: Elimination of bug in writing STRFIT.PMI 4.06.02: rm(1) and rm(2) model + fixed parameters + overhaul 29.10.02: increase in MAXPAR and associated corrections 30.01.03: fitting equal c or d constants 8.08.05: correction of 'final principals' bug spotted by Stew Novick 14.11.08: correction to mass used for d terms, spotted by Jean Demaison 25.05.09: elimination of erroneous temporary code that crept in about 2005 in Laurie parameter + improvement of symmetric top performance 15.02.10: allowance also for dB=B\*‐Bexp input and better input debugging 15.12.10: optional user parameter descriptors and updated input description 17.02.12: uncertainties in principal coordinates 12.12.12: increased dimensioning 6.03.13: allowance for exclusion from fit of some of the declared constants 6.05.15: parameter repetitions with changes 22.05.15: generic i/o file names and addition of .xyz output

+++++++++++++++++++++++++++++++++++++++++++++++++++++++++++++++++++++++++++++

 STRFIT DATA FILE STRUCTURE ‐ specimen data file is reproduced below, with lines numbered to facilitate description:

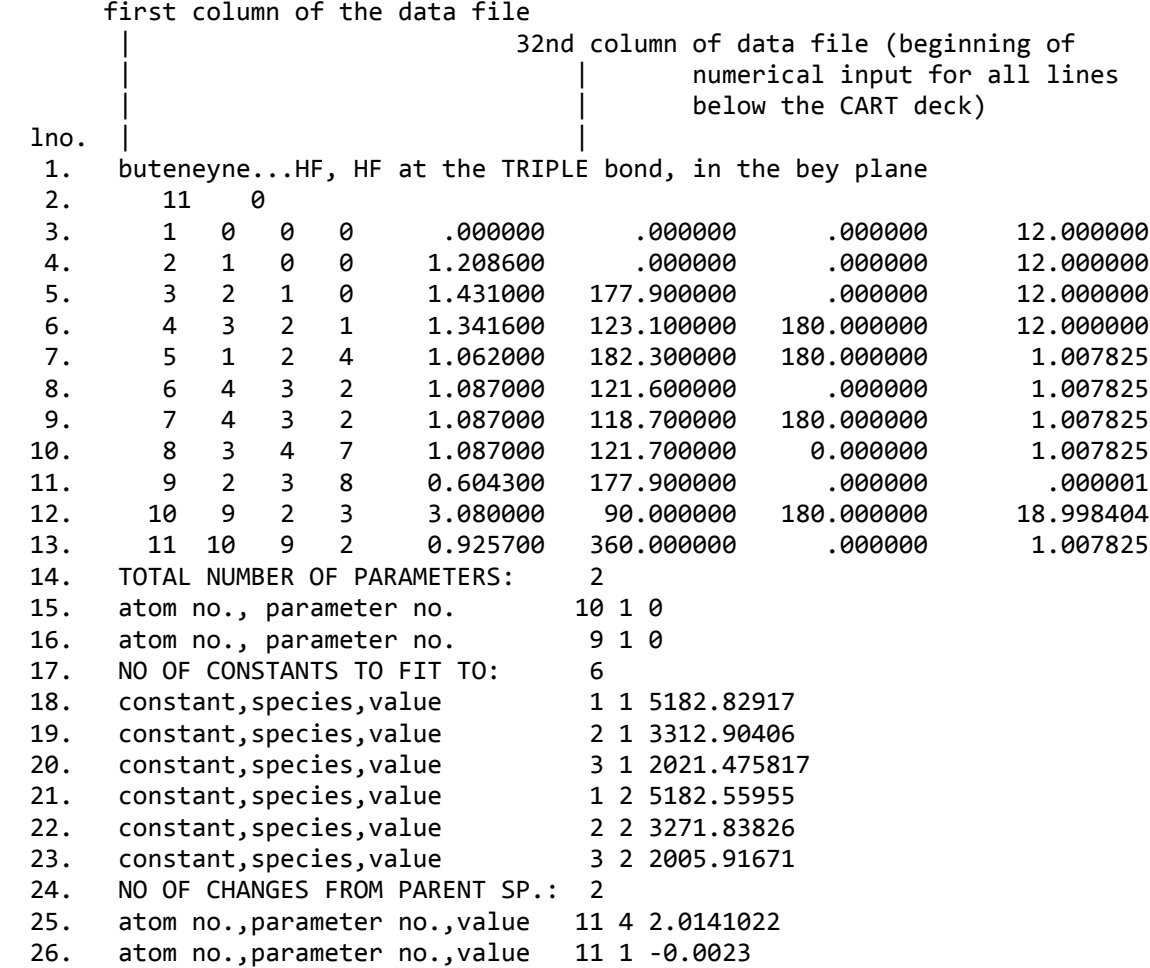

The various lines are:

line 1: descriptive comment (truncated to 78 characters if longer)

‐‐‐‐‐‐‐‐‐‐‐‐‐‐‐‐‐‐‐‐‐‐‐‐‐‐‐‐‐‐‐‐‐‐‐‐‐‐‐‐‐‐‐‐‐‐‐‐‐‐‐‐‐‐‐‐‐‐‐‐‐‐‐‐‐‐‐‐‐‐‐‐‐‐‐‐‐‐‐

 lines 2‐13 ‐ block containing the CART definition of the molecular geometry ‐‐‐‐‐‐‐‐‐‐‐‐‐‐‐‐‐‐‐‐‐‐‐‐‐‐‐‐‐‐‐‐‐‐‐‐‐‐‐‐‐‐‐‐‐‐‐‐‐‐‐‐‐‐‐‐‐‐‐‐‐‐‐‐‐‐‐‐‐‐‐‐‐‐‐‐‐‐‐

 line 2: The number of atoms in the molecule, read in with format=(I5) Optionally a second number (also in an I5 field) can be included, and if equal to 1 specifies output of debugging information.

line 3+: CART DEFINITION LINE: N,NA,NB,NC,R,A,D,W

 this is read in free format, but N,NA,NB,NC are to be integers, and R,A,D,W are to be floating point values. There should be as many such lines as the number of atoms declared in Line 2.

 The structure of the CART line is defined in a separate set of comments further below. CART lines declare either real or dummy atoms, and the use of dummy atoms is encouraged since it may considerably simplify the declaration of the molecule. In the example above a dummy atom (carrying an infinitesimally small but non‐zero mass) defines the centre of the triple bond to which the HF molecule is notionally bonded. The program will actually use the mass in the calculation so specify as low as possible (but non‐zero mass) and mass of 0.000001u is recommended. Dummy atoms should not be counted in the evaluation of the rm^2 d‐parameters and are identified as such if their mass is less

## ‐‐‐‐‐‐‐‐‐‐‐‐‐‐‐‐‐‐‐‐‐‐‐‐‐‐‐‐‐‐‐‐‐‐‐‐‐‐‐‐‐‐‐‐‐‐‐‐‐‐‐‐‐‐‐‐‐‐‐‐‐‐‐‐‐‐‐‐‐‐‐‐‐‐‐‐‐‐‐ lines14‐16 ‐ block defining the parameters of fit ‐‐‐‐‐‐‐‐‐‐‐‐‐‐‐‐‐‐‐‐‐‐‐‐‐‐‐‐‐‐‐‐‐‐‐‐‐‐‐‐‐‐‐‐‐‐‐‐‐‐‐‐‐‐‐‐‐‐‐‐‐‐‐‐‐‐‐‐‐‐‐‐‐‐‐‐‐‐‐ line 14: The total number of declared parameters. These parameters can either be parameters of fit or are to be held fixed at declared values. The parameters can be either internal structural coordinates, or ancillary parameters such as c,d parameters of the rm(1) and rm(2) models, Laurie delta\_H parameters, or empirical bond length change (mostly for use with deuteration) Parameter of fit declaration lines 15+ can be in two different forms, 15a or 15b: line 15a: DEFINITION OF AN INTERNAL COORDINATE = N,I,J,V,AD this is read in with input format=(31x,3i2,f14.0,20x,A20) so that the numbers have to be EXACTLY in the columns indicated below: column: 32 38 51 72 91  $\mathbf{1} \cup \mathbf{1}$  , and  $\mathbf{1} \cup \mathbf{1}$  , and  $\mathbf{1} \cup \mathbf{1}$  , and  $\mathbf{1} \cup \mathbf{1}$  , and  $\mathbf{1} \cup \mathbf{1}$  ‐‐++‐‐++++++++++++++ cccccccccccccccccccc Examples: atom no., parameter no. 7 1 0 r(C‐C) atom no., parameter no.  $\overline{7}$  2 2  $\overline{2}$  CCH (in CH3) 8 9 atom no., parameter no. FIX 8 2 0 15.346 fixed at lit.value N ‐ the number of atom containing the required internal coordinate in its CART definition I ‐ the CART parameter for that atom corresponding to the required internal (1=bond length, 2=bond angle, 3=dihedral angle) J ‐ the optional repeat count declaring whether this parameter has any additional occurrences: J = 0 means that the parameter is unique J > 0 makes it possible to fit 'degenerate' parameters, occurring for more than one atom (eg. CX bond in a CX3 pyramidal segment) and the value of J defines the number of additional occurrences of the parameter (e.g. J=2 for bond lengths in a methyl group). An additional line in format =(a31,20i2) should then be inserted immediately following the current definition line and containing the numbers of atoms also carrying this parameter. Up to twenty such additional occurrences are allowed. NOTE: symmetric +‐ dihedral angle values can be fitted by specifying the values which have opposite sign to that of the parent value by using a negative number for the respective atom. Regrettably, owing to current formatting restrictions, the numbers of such atoms have to be smaller than 10 (single digit) J < 0 makes it possible to fit 'degenerate' parameters with changes. This feature is designed primarily for dihedral angles in order to allow implementation of local rotational symmetry based on a non‐zero rotation angle for atom N. This line is to be followed by |J| lines, each containing two numbers: integer number of the atom carrying the repeated value, and the difference of this value relative to that for atom N. The entries are to start from column 32, but are free-format otherwise. Negative atom numbers are allowed, and these will specify a reversed sign value of V (see below). With this method

there is no limitation on the atom number that is present for J>0.

- V ‐ the optional initial value for the declared parameter, which will override the value in the preceding CART deck
- AD ‐ the optional alphanumeric descriptor of this parameter (up to 20 characters long), which will be echoed in the output. This has to start in column 72.
- FIX the command to fix this parameter in the fit, details at the end of 15b below
- line 15b: DEFINITION OF AN ANCILLARY PARAMETER OF FIT = N,M,I,V

this is read in with format= $(31x, 3i2, f14.0)$  so that the numbers have to be EXACTLY in the columns indicated below:

 column: 32 38 51 | | | ‐‐++‐‐++++++++++++++

Examples:

- rm(1) parameter c\_a........‐4 1 0 0.001
- $rm(2)$  parameter d b.........5 2 0
- rm(2) parameter\_d\_b.....FIX‐5 2 0 0.001
	- N ‐ the code (always negative) defining the type of the ancillary parameter, and also the meaning of M,I,V
		- $N = -4$  Watson's rm $(1)$  c parameter, in which case
		- $M = 1, 2, 3, 4, 5, 6$  for  $c_a, c_b, c_c, c_a, c_a, c_b, c_b$ 
			- $= 7$  for fitting of  $c_a = c_b$  $= 8$  for fitting of  $c_a = c_c$
			- $= 9$  for fitting of c  $b = c$  c
		-
		- =  $10$  for fitting  $c_a = c_b = c_c$  $I = 0$
		- V = optional initial value for this parameter

 $N = -5$  Watson's rm(2) d parameter, in which case

```
M = 1, 2, 3 for d a,d b,d c
```
- = 7 for fitting of d\_a = d\_b
- $= 8$  for fitting of  $d_a = d_c$
- $= 9$  for fitting of d b = d c
- $= 10$  for fitting  $d_a = d_b = d_c$
- $I = 0$
- V = optional initial value for this parameter, which will override the value in the CART definitions

```
             N = ‐6 Laurie correction term for an XH bond, in which case
```

```
             M = the atom for which this bond is defined
```
- I = the number of additional bonds subject to the same correction: if this is greater than 0 then an additional line, format=(a31,20i2) should be inserted immediately following, with numbers of atoms for which these internals are defined
- V = optional initial value for this parameter

```
             N = ‐7 experimental Laurie term defined in terms of a projection angle
```
- M = the atom for which this angle is defined
- I = the number of additional angles subject to this correction, and I>0 requires an additional line, format=(a31,20i2), specifying the numbers of atoms carrying such angles
- V = optional initial value for this parameter
- $N = -8$  isotopic bond length change relative to the value in the parent ‐ this is only for use with Deuterium substitution.

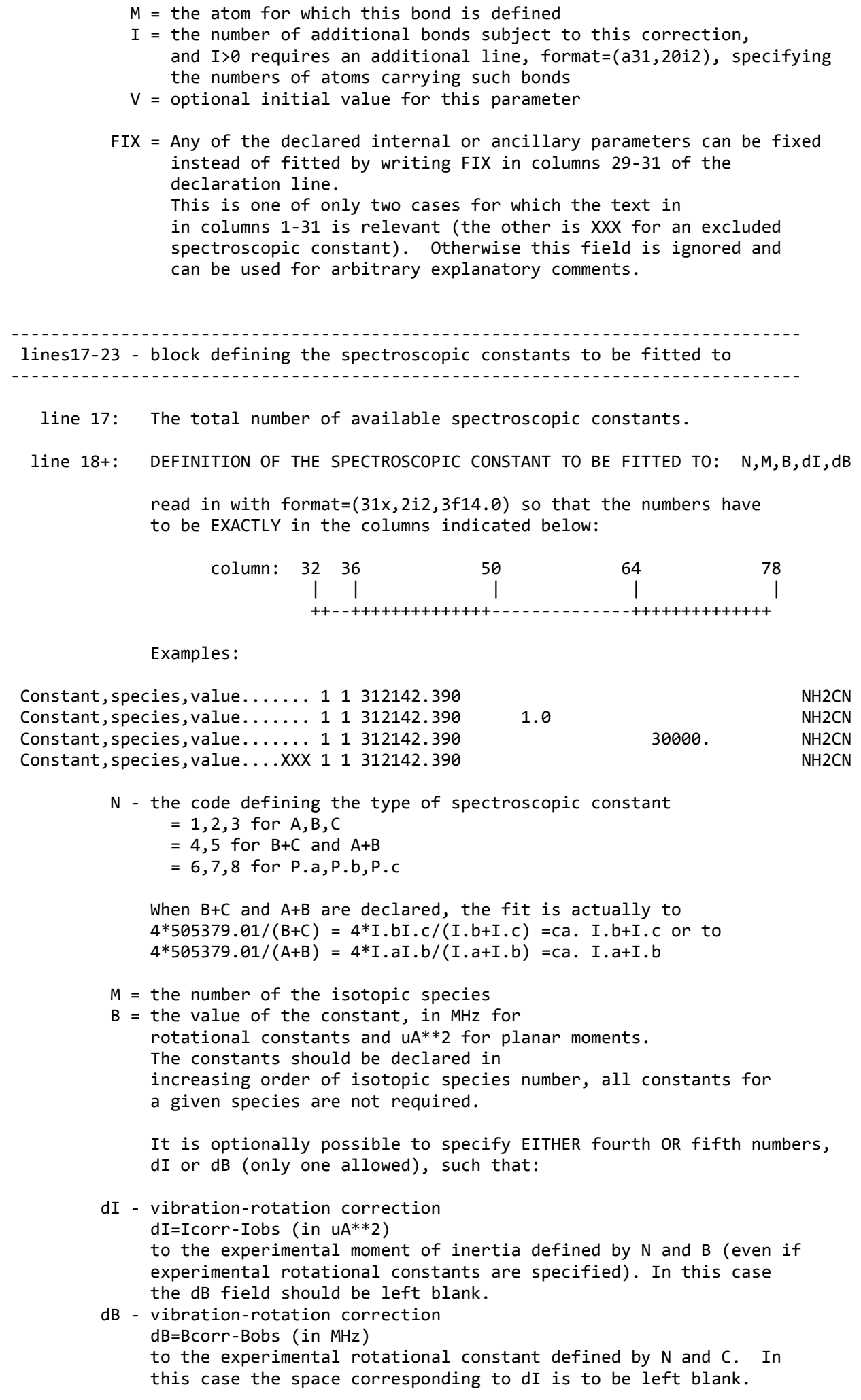

 The structure will then be fitted to corrected quantities Icorr=Iobs+dI, Iobs=conv/Bobs or to Icorr=conv/(Bobs+dB) where Iobs is the moment of inertia derived from the preceding rotational constant, or to P=Pobs+dI if planar moment has been specified The main purpose of the dI option is evaluation of  $r^*$  (r.z) structures by using dI's from a harmonic force field The main purpose of the dB option is evaluation of semi-experimental equilibrium (r e^SE) structures by using dB's from an anharmonic force field calculation XXX = Any of the input rotational constants can be excluded from the fit by writing XXX in columns 29‐31 of the declaration line. This is one of two only two cases for which the text in in columns 1‐31 is relevant. Otherwise this field is ignored and can be used for arbitrary explanatory comments. ‐‐‐‐‐‐‐‐‐‐‐‐‐‐‐‐‐‐‐‐‐‐‐‐‐‐‐‐‐‐‐‐‐‐‐‐‐‐‐‐‐‐‐‐‐‐‐‐‐‐‐‐‐‐‐‐‐‐‐‐‐‐‐‐‐‐‐‐‐‐‐‐‐‐‐‐‐‐‐ lines24‐26 ‐ Block defining the isotopic changes ‐‐‐‐‐‐‐‐‐‐‐‐‐‐‐‐‐‐‐‐‐‐‐‐‐‐‐‐‐‐‐‐‐‐‐‐‐‐‐‐‐‐‐‐‐‐‐‐‐‐‐‐‐‐‐‐‐‐‐‐‐‐‐‐‐‐‐‐‐‐‐‐‐‐‐‐‐‐‐ There is to be one such block for each substituted isotopic species represented in the spectroscopic constants. Species 1 is taken to be the parent species, the first isotopic block is to be for species number 2, and successive such blocks are to be for successively numbered species. Each block begins with a repeat count line (line 24), which is followed by the declaring lines. line 24: The number of changes relative to the parent for a given isotopic species line 25+ ‐ DEFINITION OF ISOTOPIC CHANGE = N,M,V read in with format=(31x,2i2,3f14.0) so that the numbers have to be EXACTLY in the columns indicated below: column: 32 36 49 | | | ++‐‐++++++++++++++ N = the number of the isotopic atom  $M =$  the number of the changed parameter  $(1,2,3,4$  for bond length, bond angle, dihedral angle and atomic mass resp.), V = the value of this parameter in the substituted species. When the parameter is not a mass (N not equal to 4) then V declares the change relative to the value in the parent species ‐‐‐‐‐‐‐‐‐‐‐‐‐‐‐‐‐‐‐‐‐‐‐‐‐‐‐‐‐‐‐‐‐‐‐‐‐‐‐‐‐‐‐‐‐‐‐‐‐‐‐‐‐‐‐‐‐‐‐‐‐‐‐‐‐‐‐‐‐‐‐‐‐‐‐‐‐‐‐ GENERAL NOTES: ‐ As noted in several places above the input is in the old-fashioned fixed format, so it is necessary to keep input numbers within the specified columns. ‐ Columns 1‐31 can be used for any clarifying comments, which are up to the user and are not echoed to the output ‐ Columns to the right of the input fields can be also be used for comments, which are not echoed to the output. Usually columns 78 and higher are safe for this purpose except in the definitions of parameters of fit where the descriptive alphanumeric parameter extends up to and inclusive of column 91

- ‐ The input file is not read past the last set of isotopic changes, so the rest of the file can be used for any purpose - usually storage of alternative data and of results.
- ‐ STRFIT does not write to the input file so it will not corrupt it

 ‐ Additional blocks of comments are allowed before all lines with a repeat count: i.e. those that specify: the number of atoms, the number of parameters, the number of spectroscopic constants the number of isotopic changes. These comment lines have to have a '!' character in the first column, and there is no limit on their number. Such lines are echoed at the top of the output file.

 WARNING: There is a known problem with symmetric top molecules which break symmetry on isotopic substitution. This is associated with the way the program implements parallel axes for the rm(1r) scheme and the resulting possibility of perpendicular axis switching. Steps have been taken to stabilise such behaviour, and those are marked by the string May2009 in the code

‐‐‐‐‐‐‐‐‐‐‐‐‐‐‐‐‐‐‐‐‐‐‐‐‐‐‐‐‐‐‐‐‐‐‐‐‐‐‐‐‐‐‐‐‐‐‐‐‐‐‐‐‐‐‐‐‐‐‐‐‐‐‐‐‐‐‐‐‐‐‐‐‐‐‐‐‐

 CART = Thompson J.Chem.Phys. 47,3407(1967) definitions: ‐‐‐‐‐‐‐‐‐‐‐‐‐‐‐‐‐‐‐‐‐‐‐‐‐‐‐‐‐‐‐‐‐‐‐‐‐‐‐‐‐‐‐‐‐‐‐‐‐‐‐‐‐‐‐‐‐‐‐‐‐‐‐‐‐‐‐‐‐‐‐‐‐‐‐‐‐

- 1. Atom N in the molecule is defined in terms of three other neighbouring atoms: NA, NB, and NC, and a bond length R(N‐NA), a bond angle A(N‐NA‐NB) and a dihedral angle D(N‐NA‐NB‐NC)
- 1a. Atoms are declared in the sequence of increasing N (starting from N=1) and the numbers of the defining atoms NA, NB, NC all have to be smaller than N (and all different)
- 1b. For N=1 set NA,NB,NC, R,A,D to zero For N=2 set NB,NC, A,D to zero For N=3 set MC, D to zero
- 2. For a right handed coordinate system dihedral angles are defined by viewing the configuration i/ from the NC direction along the NB‐NA axis if NC is bonded to NB

 ii/ from the NC direction along the NA‐NB axis if NC is bonded to NA The angle is defined positive for a clockwise rotation of atom NC into the plane N‐NA‐NB.

 3. In the calculation of initial Cartesian coordinates the atom N=1 defines the origin, the line N=1 to N=2 defines the X axis and atoms N=1, N=2, N=3 define the XY plane.

 ‐‐‐‐‐‐‐‐‐‐‐‐‐‐‐‐‐‐‐‐‐‐‐‐‐‐‐‐‐‐‐‐‐‐‐‐‐‐‐‐‐‐‐‐‐‐‐‐‐‐‐‐‐‐‐‐‐‐‐‐‐‐‐‐‐‐‐‐‐‐‐‐‐‐‐‐‐ C O M P I L A T I O N: ‐‐‐‐‐‐‐‐‐‐‐‐‐‐‐‐‐‐‐‐‐‐‐‐‐‐‐‐‐‐‐‐‐‐‐‐‐‐‐‐‐‐‐‐‐‐‐‐‐‐‐‐‐‐‐‐‐‐‐‐‐‐‐‐‐‐‐‐‐‐‐‐‐‐‐‐‐

 If you want to compile this program then please note that it is crucially dependent on the use of 'static memory allocation'. Please read the following notes copied from the PROSPE webpage (and also use the data files from the webpage for testing):

 Most contemporary compilers no longer use default static memory allocation that preserves values of variables previously set in some subroutine. Many programs assume this to be the case so that you need to use an appropriate keyword to enforce static allocation. For example on the f77 compiler on SGI machines this is the ‐static option, whereas with Intel Visual Fortran you have to use option ‐Qsave. Note that with some compilers optimization options used not to be safe. With good compilers this is no longer the case, but if problems crop up it is still good to check by disabling optimization.

 Command line example for gfortran: gfortran ‐fno‐automatic strfit.for ‐o strfit

 Command line example for Intel Visual Fortran 9: ifort ‐nopdbfile ‐nodebug ‐traceback ‐arch=pn1 ‐tune=pn1 ‐O2 ‐Qsave ‐ccdefault:fortran ‐fpscomp:filesfromcmd strfit.for

 Command line example for Intel Visual Fortran 11: ifort ‐nopdbfile ‐nodebug ‐traceback ‐O3 ‐Qsave ‐ccdefault:fortran ‐fpscomp:filesfromcmd strfit.for

\_\_\_\_\_\_\_\_\_\_\_\_\_\_\_\_\_\_\_\_\_\_\_\_\_\_\_\_\_\_\_\_\_\_\_\_\_\_\_\_\_\_\_\_\_\_\_\_\_\_\_\_\_\_\_\_\_\_\_\_\_\_\_\_\_\_\_\_\_\_\_\_\_\_\_\_